## **Datenkrake Google**

Google speichert unermütlich Daten über seine Benutzer. Doch welche Daten sind das?

- Alle Dienste, die man nutzt, findet man im [Dashboard.](https://www.google.com/settings/dashboard)
- Eine Einschätzung von Google über ihre Person findet man in den [Eigenschaften.](https://www.google.com/ads/preferences/)
- Ortsdaten eines Android-Smartphones kann man sich [hier](https://maps.google.com/locationhistory) anschauen.
- Was man über Google im Internet gesucht hat, findet man in der [Suchhistorie.](https://history.google.com/history/)
- Welche [Geräte](https://security.google.com/settings/security/permissions) greifen auf das Konto zu?
- und Welche Apps dürfen auf das [Googlekonto zugreifen](https://security.google.com/settings/security/permissions)?
- Gespeicherte Lesezeichen, E-Mails, Kontakte, Hangout-Nachrichten und viele weitere Daten lassen sich [herunterladen](https://www.google.com/settings/takeout).
- Geräte und Aktivitäten findet man [hier](https://security.google.com/settings/security/activity)

Eine Übersichtliche Accounthistory findet man [hier](https://www.google.com/settings/accounthistory).

## **Quellen:**

<http://www.spiegel.de/netzwelt/netzpolitik/was-google-alles-ueber-sie-weiss-a-1003832.html>

From: <https://wiki.da-checka.de/>- **PSwiki**

Permanent link: **[https://wiki.da-checka.de/doku.php/wiki/sicherheit/datenhaltung\\_google](https://wiki.da-checka.de/doku.php/wiki/sicherheit/datenhaltung_google)**

Last update: **2014/11/26 10:54**

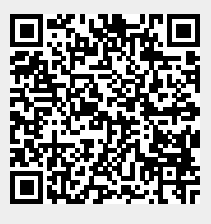